### **Решения задач**

# **призерами финала номинации «Алгоритмическое программирование» Поволжской олимпиады «Волга-ИТ – 2015»**

## **Тройка призеров:**

- **1. Кондратьев Евгений Валерьевич – 2 задачи, 138 минут**
- **2. Станкевич Артем Сергеевич – 2 задачи, 261 минуты**
- **3. Горшков Даниил Александрович – 2 задачи, 347 минут**

# **Задача D: Это будет гроб**

**Лимит времени** 2000/2000/2000/2000 мс. **Лимит памяти** 65536/65536/65536/65536 Кб. **ограничение по времени на тест** 2 секунды **ограничение по памяти на тест** 64 мегабайта **ввод** стандартный ввод **вывод** стандартный вывод

Придумать по-настоящему сложную и интересную задачу для финала — дело очень непростое. Вот уже вторую неделю Андрей и Владимир просматривают e-maxx и перечитывают Кнута с Корменом в поисках такого алгоритма, который достоин стать темой самой сложной задачи. Всем известно, что по-настоящему сложные алгоритмы называют в честь нескольких людей, указывая их фамилии через дефис. Андрей и Владимир полагают, что алгоритм должен быть тем сложнее, чем больше людей указано в его названии. Однако фамилии некоторых учѐных сами по себе являются двойными и пишутся через дефис, что иногда приводит к путанице (например, у деревьев Адельсона-Вельского-Ландиса двое авторов, а не трое). Сегодня Владимир показал Андрею по-настоящему сложный алгоритм, в названии которого фигурировало много фамилий. Теперь члены жюри хотят определить минимальное и максимальное количество людей, в честь которых мог быть назван алгоритм. Андрей и Владимир составили список известных им фамилий учѐных; если некоторая фамилия из списка состоит из одной части (пишется без дефиса), то она точно не входит в состав никаких двойных фамилий, а если фамилия из списка двойная, то еѐ части точно не являются самостоятельными фамилиями и не входят в состав других двойных фамилий.

Помогите Андрею и Владимиру узнать, сколько авторов было у алгоритма.

## **Входные данные**

Первая строка содержит название алгоритма, состоящее из латинских букв и дефисов и имеющее длину от 1 до 1000 символов. Название не начинается и не оканчивается дефисом, а также не содержит двух дефисов подряд. Первая буква каждой части названия является заглавной, остальные буквы — строчными.

Вторая строка содержит целое число *N* (0 ≤ *N* ≤ 100) — количество фамилий учѐных, известных Андрею и Владимиру.

Следующие *N* строк содержат фамилии учѐных, каждая из которых состоит из латинских букв, а также не более одного дефиса, и имеет длину от 1 до 40 символов. Каждая из фамилий не начинается и не оканчивается дефисом. Первая буква каждой фамилии или еѐ части является заглавной, остальные буквы — строчными.

Все указанные во входных данных фамилии и части фамилий различны.

### **Выходные данные**

Выведите два целых числа — минимально возможное и максимально возможное количество людей, в честь которых назван алгоритм.

### **Примеры тестов**

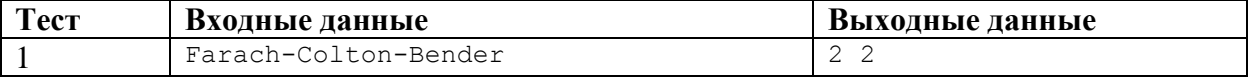

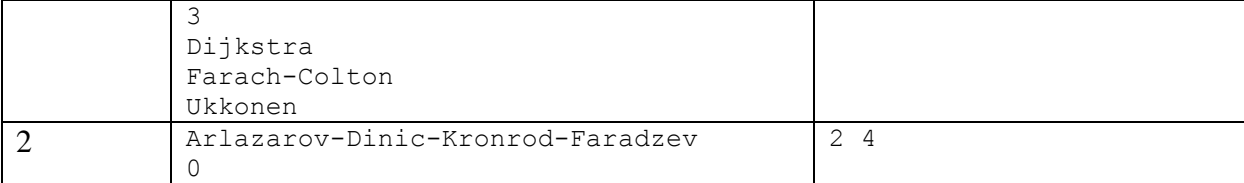

#### **Кондратьев Евгений Валерьевич:** [C++]

```
#include <stdio.h>
#include <iostream>
#include <stack>
#include <vector>
#include <set>
#include <map>
#include <queue>
#include <stdlib.h>
#include <algorithm>
#include <string>
#include <string.h>
#define long long int lli;
const int MNN = 200000;
using namespace std;
int n, m, k;
string s[MXN];
string dd[MXN];
string d;
int u[MXN];
void main() {
   //freopen("input.txt", "r", stdin);
   //freopen("output.txt", "w", stdout);
  \sin \gg d;
   cin >> n;
  for (int i = 0; i < n; i++) {
    cin \gg s[i];
   }
  int sz = d.size();
  string tt = "int q = 0;
  for (int i = 0; i < sz; i++) {
    if (d[i] == '-'') {
     dd[q++] = tt;tt = "i++; }
    tt += d[i]; }
  dd[q++] = tt;string tmp = "";int r = 0;
  for (int i = 0; i < q; i++) {
    for (int j = 0; j < n; j++) {
      if (dd[i] == s[j]) {
        u[i] = 1;r++; break;
 }
      if (r = 0 \&\& i > 0) {
```

```
if (dd[i - 1] + '-' + dd[i] == s[j]) {
          u[i - 1] = 2;u[i] = 2; }
       }
     }
    if (r == 1)r = 0; }
  int ans1 = 0;
  for (int i = 0; i < q; i++) {
    if (u[i] == 0) {
      ans1++;
     }
    if (u[i] == 1) {
      ans1++;
     }
    if (u[i] == 2) {
      ans1++;
      i++; }
   }
  int ans2 = 0;
  int w = 0;for (int i = 0; i < q; i++) {
    w = 0;while (i < q \&amp; i \leq l) == 0) {
     w++; i++;
     }
    ans2 += w / 2 + w \S 2;
    if (u[i] == 1) ans2++;
    if (u[i] == 2) {
      ans2++;
       i++;
     }
   }
  cout << ans2 << " " << ans1;
}
Станкевич Артём Сергеевич[C++]
#define CRT SECURE NO WARNINGS
#include <iostream>
#include <iomanip>
#include <algorithm>
#include <vector>
#include <queue>
#include <stack>
#include <string>
#include <set>
#include <map>
#define ll long long int
using namespace std;
const int INF = 1000000000, N = 200;
vector<string > t(N);
string s;
int n, def = 0, mn = 0, mx= 0;
vector<pair<int, bool > > df, f;
```

```
int main(){
   //freopen("input.txt","r",stdin); freopen("output.txt","w",stdout);
  cin \gg s \gg n;
  for(int i =0;i<n;++i)
    cin \gg t[i];
  for(int i = 0; i<s.length(); ++i)
    if(s[i] == '-'') def++;for(int i = 0; i \le n; i+1){
     bool flag = false;
    int u = 0, k = 0;
    int pp = 0, pp = 0;
    for(int j = 0; j < (int) s.length(); ++j){
      if(u<(int) t[i].length() && s[j] == t[i][u]) {if(t[i][u++] == '-
') flag = true;}
       else u = 0;
      if(s[j] == '-'') (k++; ppp = pp; pp = j;)if(u == t[i].length() && (j==s.length()-1 || j+1<s.length()&&s[j+1]=='-
') && (
        (ppp == 0) & (j+1 == t[i].length() & [flag || flag * 4 - t[i].length() ) | (j-pp==t[i].length()&&!flag || flag && j-ppp==t[i].length()) ))
        df.push back(make pair(max(k-flag,0),flag));
     }
   }
   sort(df.begin(),df.end());
  int p = 0;
  for(int i =0;i<(int)df.size();++i){
    int to = df[i].first-p;
   mx+=to+1; mn+=to/2+to%2+1;
   p = df[i].first+1; if(df[i].second) p++;
   }
  if(df.size() == 0) {
   mn = (def+1)/2+(def+1)%mx = def+1; }
   else{
   mx += (def +1-p);mn+=(def+1-p)/2+(def+1-p)%2;
   }
 cout << mn << " " << mx<< endl;
  return 0;
}
Горшков Даниил Александрович[C++]
#include <iostream>
#include <cmath>
#include <string>
#include <string.h>
#include <cstring>
#include <algorithm>
```

```
typedef long long ll;
typedef unsigned long long ull;
typedef long double ld;
//ll x, y, z;
//ll A[100000], B[100000];
//int a, b;
```
#include <stdio.h> using namespace std;

```
struct slovo{
   char p[50];
  char v[50];
};
int pm(char h[]){
   int f=strlen(h);
  for (int i=0; i < f; i++) {
    if (h[i] == ' - ' ) return i;
   }
   return 0;
}
int a = 0, b=0;
char S[110][50], A[110][50], temp[50];
char C[1100];
slovo B[110];
bool provdv(char h[]){
  for(int i = 0; i<br/>k); i++){
     if(!strcmp(h, B[i].p)) return true;
   }
   return false;
}
bool provod(char h[]){
  for(int i = 0; i<a; i++){
     if(!strcmp(h, A[i])) return true;
   }
   return false;
}
int main()
{
   cin >> C;
   int k= strlen(C);
  for (int i=0; i < k; i++) {
    if (C[i] != '-'){
     S[a][b] = C[i]; b++;
     } else {
      S[a][b] ='\0';a++;b=0; }
   }
  S[a][b] = ' \0';int razmer = a+1;
   int n;
   cin >>n;
  a=0; b=0;for (int i=0; i < n; i++) {
     cin>>temp;
    int kk = strlen(temp);
    k = pm(temp);
    if(k)\{for (int i = 0; i < k; i++) {
        B[b].p[i] = temp[i]; }
      for (int i = k+1; i < kk; i++) {
        B[b].v[i-k-1] = temp[i]; }
      b++; } else{
      for (int i = 0; i < kk; i++) {
        A[a][i] = temp[i]; }
       a++;
```

```
 }
   }
   int min=0, max=0;
  for(int i = 0; i < razmer; i++){
     if(provdv(S[i])){
      max++;
       i++;
     } else{
      max++;
     }
  } for (int i = 0; i < razmer; i++) {
     if(provdv(S[i])){
     min++; i++;
       continue;
     }
     if (provod(S[i])){
         min++;
         continue;
     }
    if (i == (\text{raser} - 1)) {
         min++;
         continue;
     }
     if((provdv(S[i+1]))||(provod(S[i+1]))){
      min++;
      continue;
     }
     min++;
    i++; }
  if ((min < \texttt{(raxmer/2)}) | | \texttt{(max>raxmer)}) {cout << "kkk"; return -1; }
  cout << min <<" "<<max;
   return 0;
}
```
# **Задача F: F.A.T.S**

**Лимит времени** 2000/2000/2000/2000 мс. **Лимит памяти** 65536/65536/65536/65536 Кб. **ограничение по времени на тест** 2 секунды **ограничение по памяти на тест** 64 мегабайта **ввод** стандартный ввод **вывод** стандартный вывод

В RawCraft испытывают систему пошагового прицеливания F.A.T.S. (FreakyAssistedTargetingSystem), идею которой разработчики подглядели в какой-то другой игре.

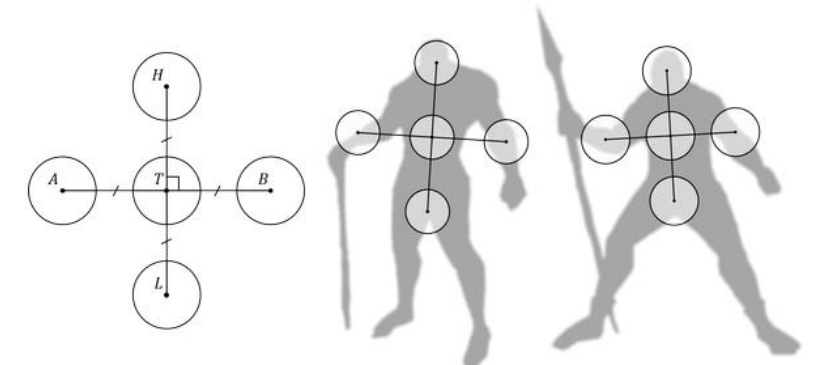

Для каждого персонажа система отслеживает положение точек *H*, *T*, *L*, *A*, *B* — соответственно головы, туловища, ног, правой и левой руки. Длины отрезков *HT*, *LT*, *AT*, *BT* одинаковы, отрезки *HL* и *AB* перпендикулярны. Если снаряд или заклинание попадают в круг радиуса *R*, центром которого является одна из отслеживаемых точек, то персонаж получает повреждение соответствующей части тела:

- Попадание в голову приносит 3 очка урона;
- Попадание в туловище приносит 2 очка урона;  $\bullet$
- Попадание в остальные части тела приносит 1 очко урона.

Вася пользуется системой F.A.T.S., чтобы точнее стрелять огненными заклинаниями. Встретив противника, Вася сколдовал*N*фаерболлов. Определите, сколько урона получил от них противник.

### **Входные данные**

Первая строка содержит целые числа *XH*, *YH*, *XT*, *Y<sup>T</sup>* и *R*( - 1000 ≤ *XH*, *YH*, *XT*, *Y<sup>T</sup>* ≤ 1000,  $1 \leq R < \frac{|HT|}{2}$  — соответственно координаты точки *H*, координаты точки *T* и радиус области повреждения частей тела.

Вторая строка содержит целое число *N* (1 ≤ *N* ≤ 1000) — количество заклинаний Васи. Каждая из следующих *N* строк содержит целые числа  $X_i, Y_i$ ( - 1000  $\leq X_i, Y_i \leq 1000$ ) координаты точки, в которую попало *i*-е заклинание.

### **Выходные данные**

Выведите одно целое число — общее количество очков урона, полученных противником Васи. **Примеры тестов**

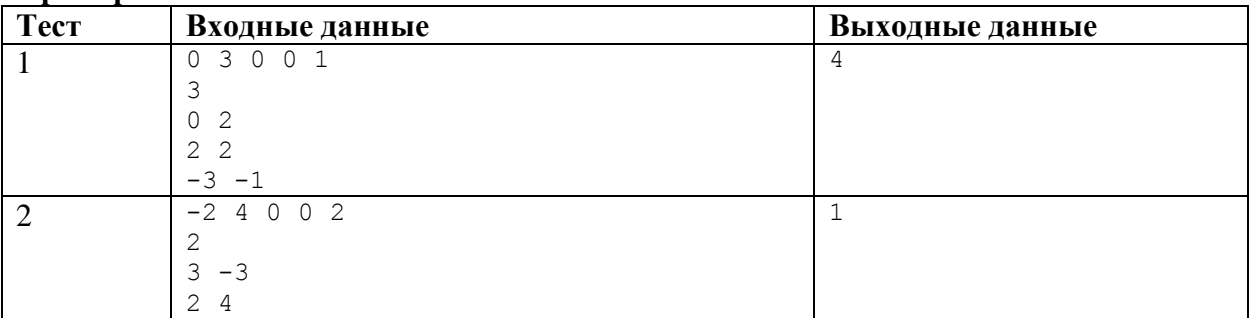

## **Кондратьев Евгений Валерьевич:** [C++]

```
#include <stdio.h>
#include <iostream>
#include <stack>
#include <vector>
#include <set>
#include <map>
#include <queue>
#include <stdlib.h>
#include <algorithm>
#include <string>
#include <string.h>
#define long long int lli;
const int MNN = 200000;
using namespace std;
int n, m, k, x, y, x0, qy0, r, xa, xb, xc, ya, yb, yc;
int vx[MXN];
int vy[MXN];
void main() {
 //freopen("input.txt", "r", stdin);
 //freopen("output.txt", "w", stdout);
  cin >> x >> y >> x0 >> qy0 >> r;
   cin >> n;
  for (int i = 0; i < n; i++) {
   cin >> vx[i] >> vy[i];
   }
  //dx = max(dx, -dx);//dy = max(dy, -dy);int dx = x - x0;int dy = y - qy0;
  xa = x0 - dy;ya = qy0 + dx;xb = x0 - dx;yb = qy0 - dy;xc = x0 + dy;yc = qy0 - dx;int ans = 0;
  for (int i = 0; i < n; i++) {
    if ((vx[i] - xa)*(vx[i] - xa) + (vy[i] - ya)*(vy[i] - ya) <= r *r) {
       ans++;
     }
    if ((vx[i] - xb)*(vx[i] - xb) + (vy[i] - yb)*(vy[i] - yb) < (vf[i] - yb) < (vf[i] - yb) ans++;
     }
    if ((vx[i] - xc)*(vx[i] - xc) + (vy[i] - yc)*(vy[i] - yc) \leq r*r) ans++;
     }
    if ((vx[i] - x)*(vx[i] - x) + (vy[i] - y)*(vy[i] - y) \leq r *r) ans+=3;
 }
    if ((vx[i] - x0)*(vx[i] - x0) + (vy[i] - qy0)*(vy[i] - qy0) \leq r*r)ans+=2;
```

```
 }
 }
cout << ans;
```

```
}
```
#### **Станкевич Артём Сергеевич**[C++]

```
#define CRT SECURE NO WARNINGS
#include <iostream>
#include <iomanip>
#include <algorithm>
#include <vector>
#include <queue>
#include <stack>
#include <string>
#include <set>
#include <map>
#define ll long long int
using namespace std;
const int INF = 1000000000, N = 200;
int hx, hy, tx,ty, lx, ly, ax,ay,bx,by, r, bon = 0, n;bool pr(int x,int y, int xx, int yy){
return (x-xx) * (x-xx) + (y-yy) * (y-yy) < = r *r;}
int main(){
   //freopen("input.txt","r",stdin); freopen("output.txt","w",stdout);
   cin >> hx >> hy >> tx >> ty >> r >> n;
  int vx = (hx-tx), vy = (hy-ty);lx = tx-vx;ly = ty-vy;ax = tx-vy;ay = ty+vx;bx = tx+vy;by = ty-vx;for(int i = 0; i \le n; i+1){
     int x, y;
    cin >> x >> y;
    if(pr(lx, ly, x, y) || pr(ax, ay, x, y) || pr(bx, by, x, y)) bon++;
    if(pr(tx,ty,x,y)) bon+=2;
    if(pr(hx,hy,x,y)) bon +=3;
   }
  cout << bon << endl;
   return 0;
}
```
#### **Горшков Даниил Александрович**[C++]

```
#include <iostream>
#include <cmath>
#include <string>
#include <cstring>
#include <algorithm>
using namespace std;
typedef long long ll;
```

```
typedef unsigned long long ull;
```
//11  $x, y, z;$ 

```
//ll A[100000], B[100000];
//int a, b;
struct koord{
  int x;
  int y;
};
bool prov(koord x, koord y, int r){
  int rr = r*r;// cout << x.x <<" "<<x.y <<" "<<<</><<</><</><</></>
/> <<</></>
// cout << x.x <<" "<<</><</></></>
  long double d = pow(abs(x.x - y.x), 2.0) + pow(abs(x.y - y.y), 2.0);// cout \lt\lt d;
  if(d\leq=rr){
    return true;
   }
   return false;
}
int main()
{
   int r, n, k =0;
   koord h, t, l, a, b, m[10000], v, va,vb;
   cin >> h.x >> h.y>>t.x>>t.y>>r;
   cin >> n;
  for (int i = 0; i<n; i++) {
    cin >>m[i].x>>m[i].y;
   }
   v.x=t.x - h.x;
  v.y=t.y - h.y;va.x= -v.y; va.y= v.x;
   vb.x= v.y;
  vb.y = -v.x;l.x= t.x + v.x;l.y= t.y + v.y;a.x= t.x + va.x;a.y= t. y + va. y;b.x= t.x + vb.x;b.y= t.y + vb.y;for (int i = 0; i<n; i++) {
    if (\text{prov}(\text{m}[i], h, r)) k+=3;
    if (prow(m[i], t, r)) k+=2;
    if (prow(m[i], 1, r)) k+=1;
    if (\text{prov}(\text{m}[i], a, r)) k+=1;
   if (prow(m[i], b, r)) k+=1; }
   cout << k;
   return 0;
}
```